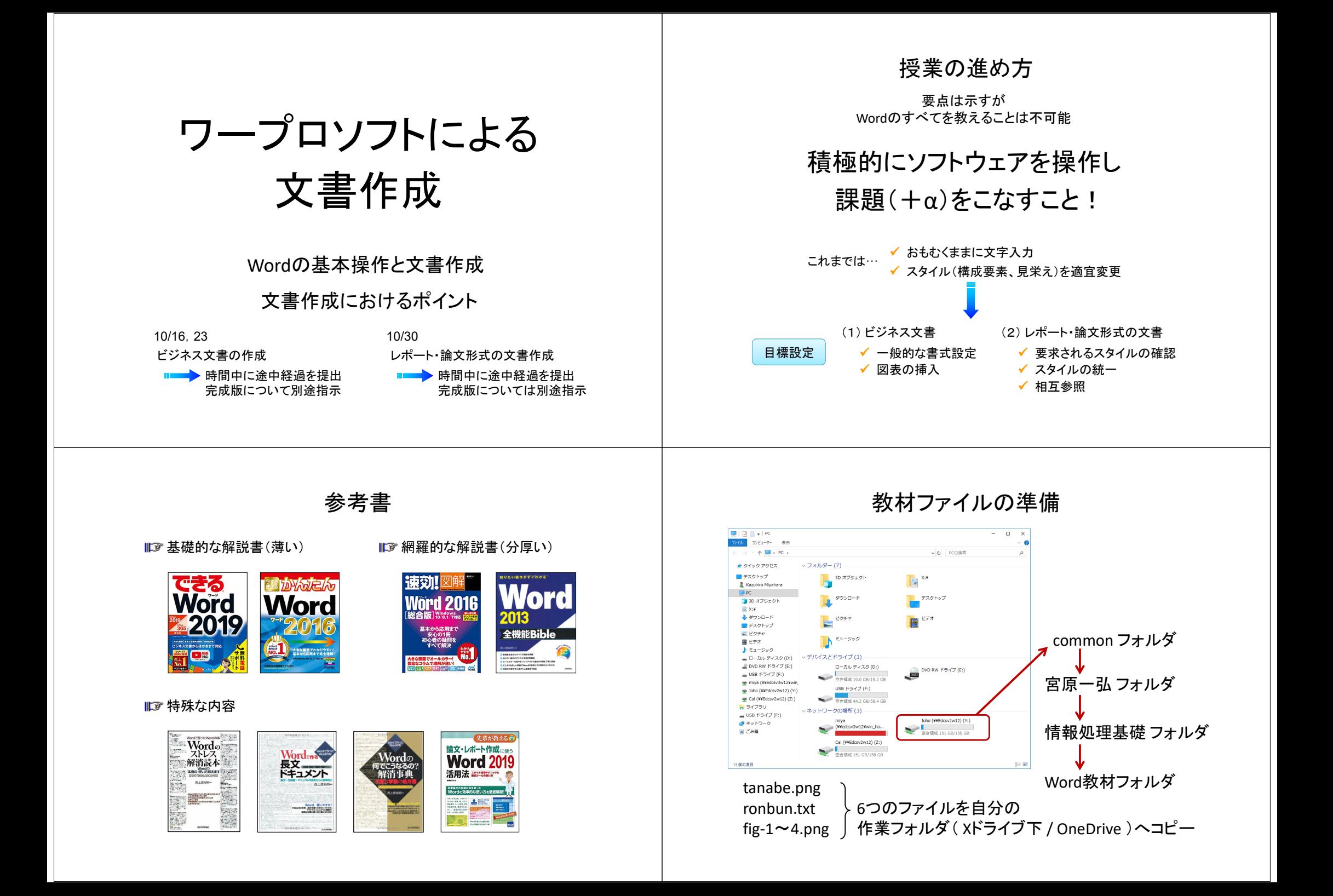

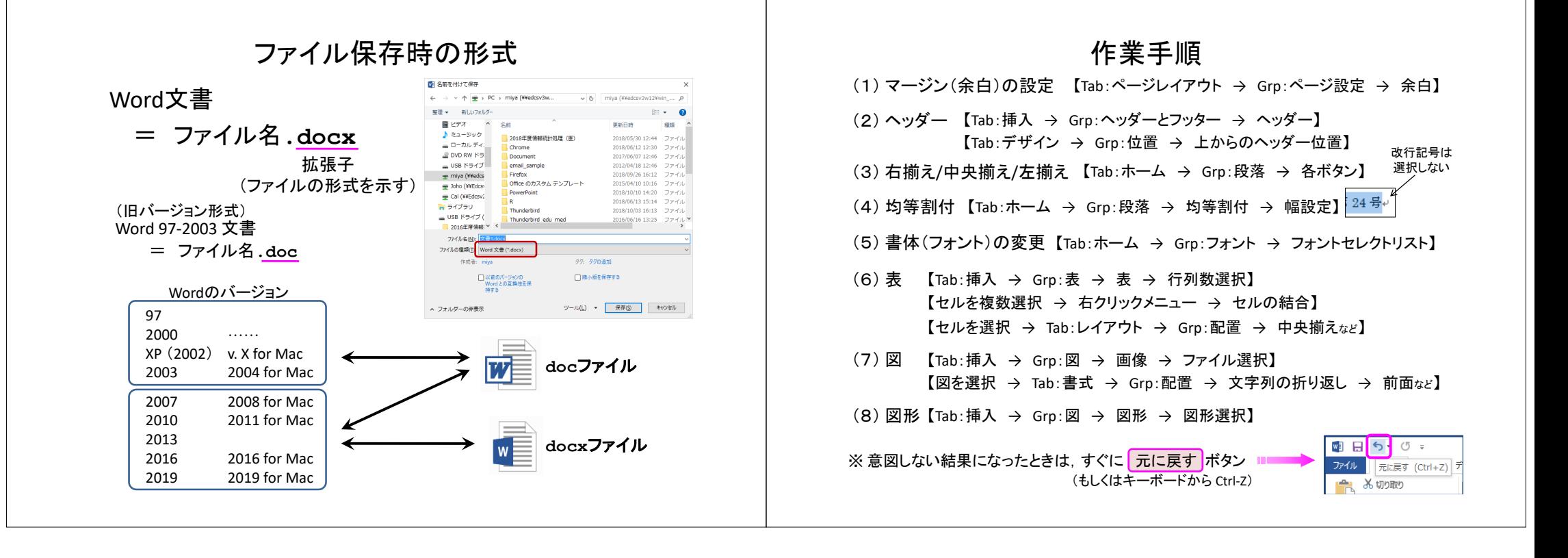

# Word 画面 (2013)

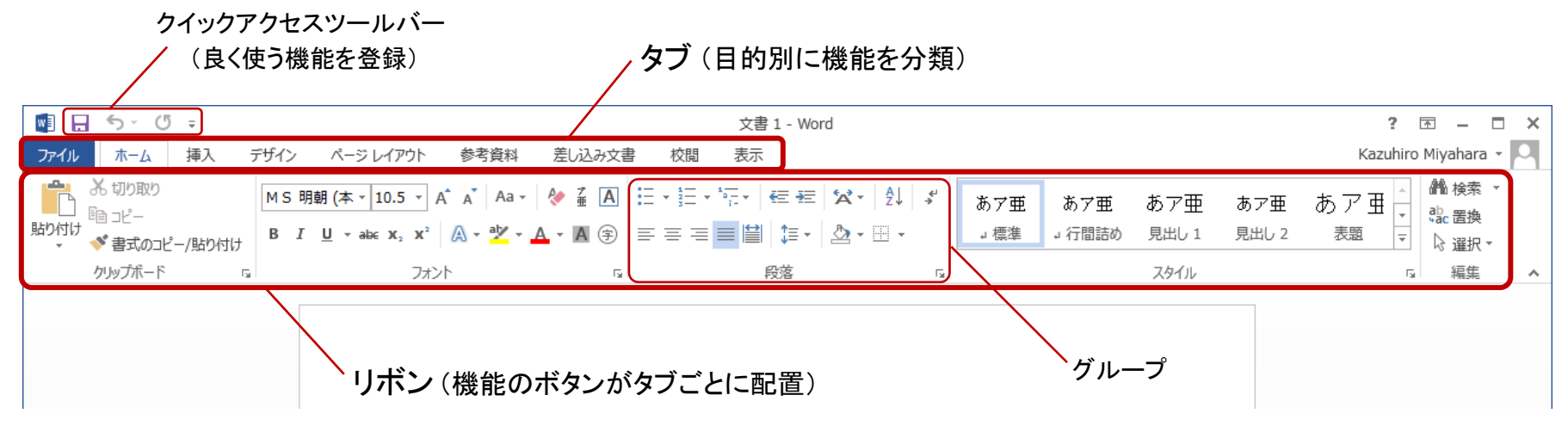

#### 「挿入」タブのリボン

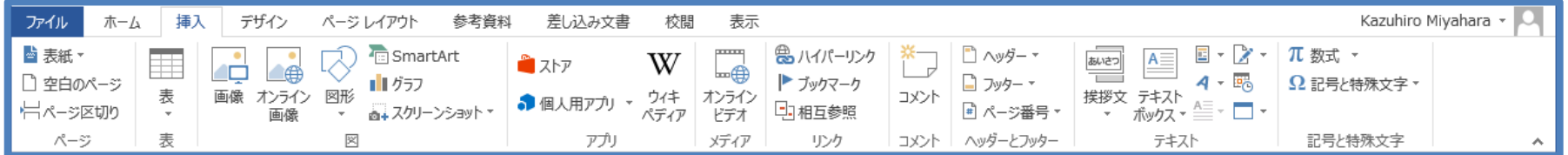

#### 「ページレイアウト」タブのリボン

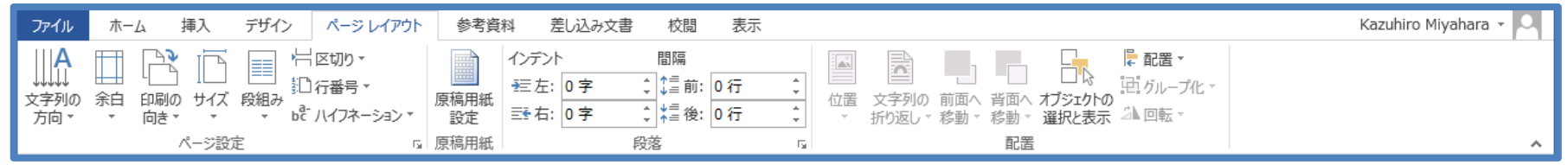

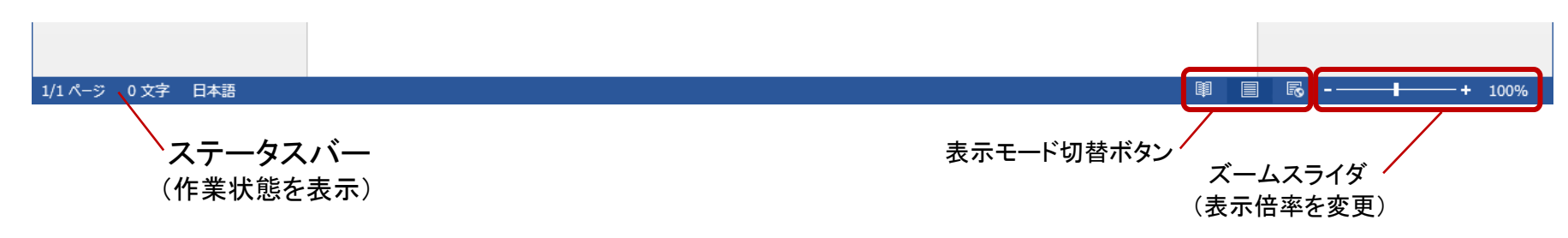

## Word 画面 (2013)

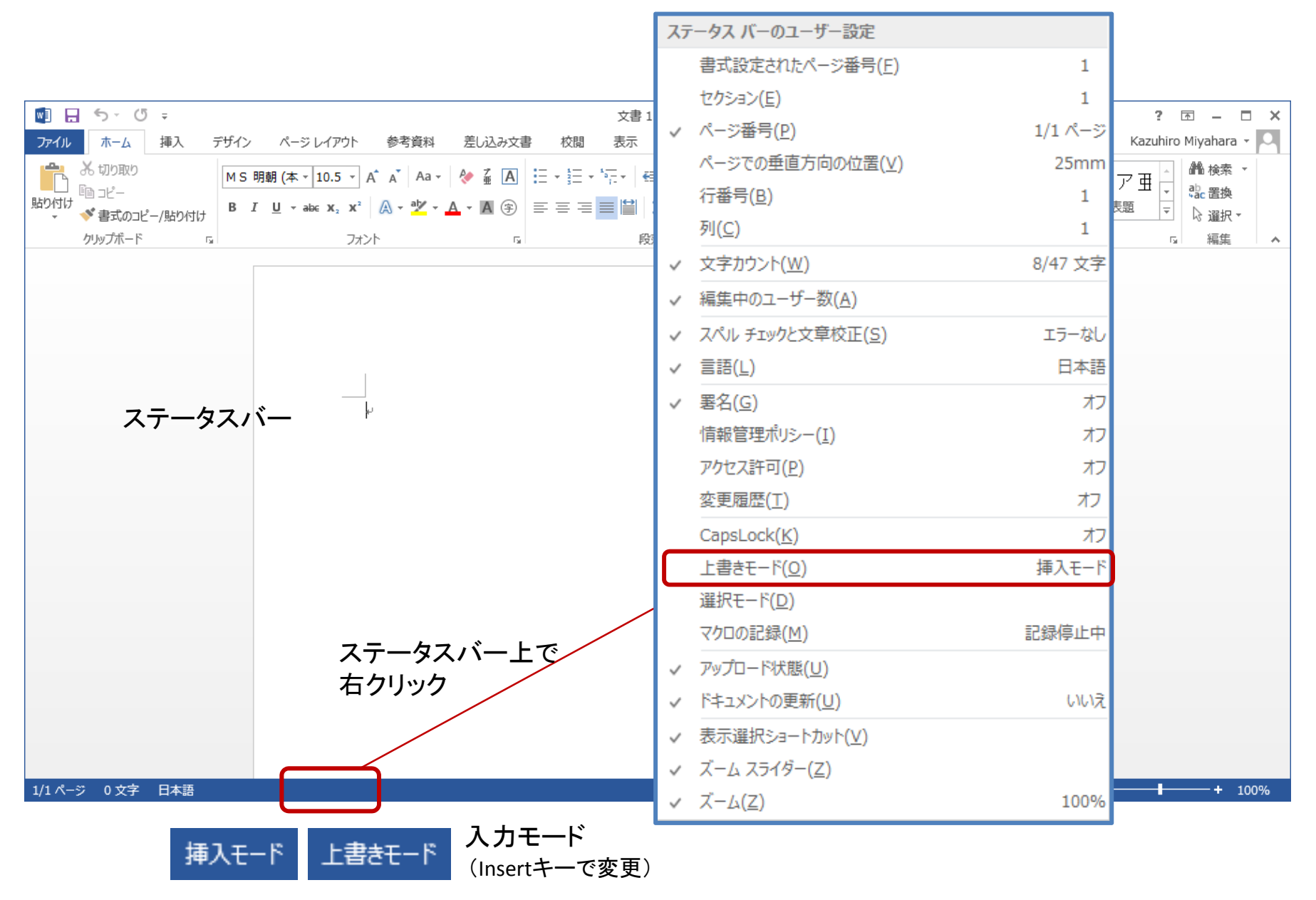

### Word画面

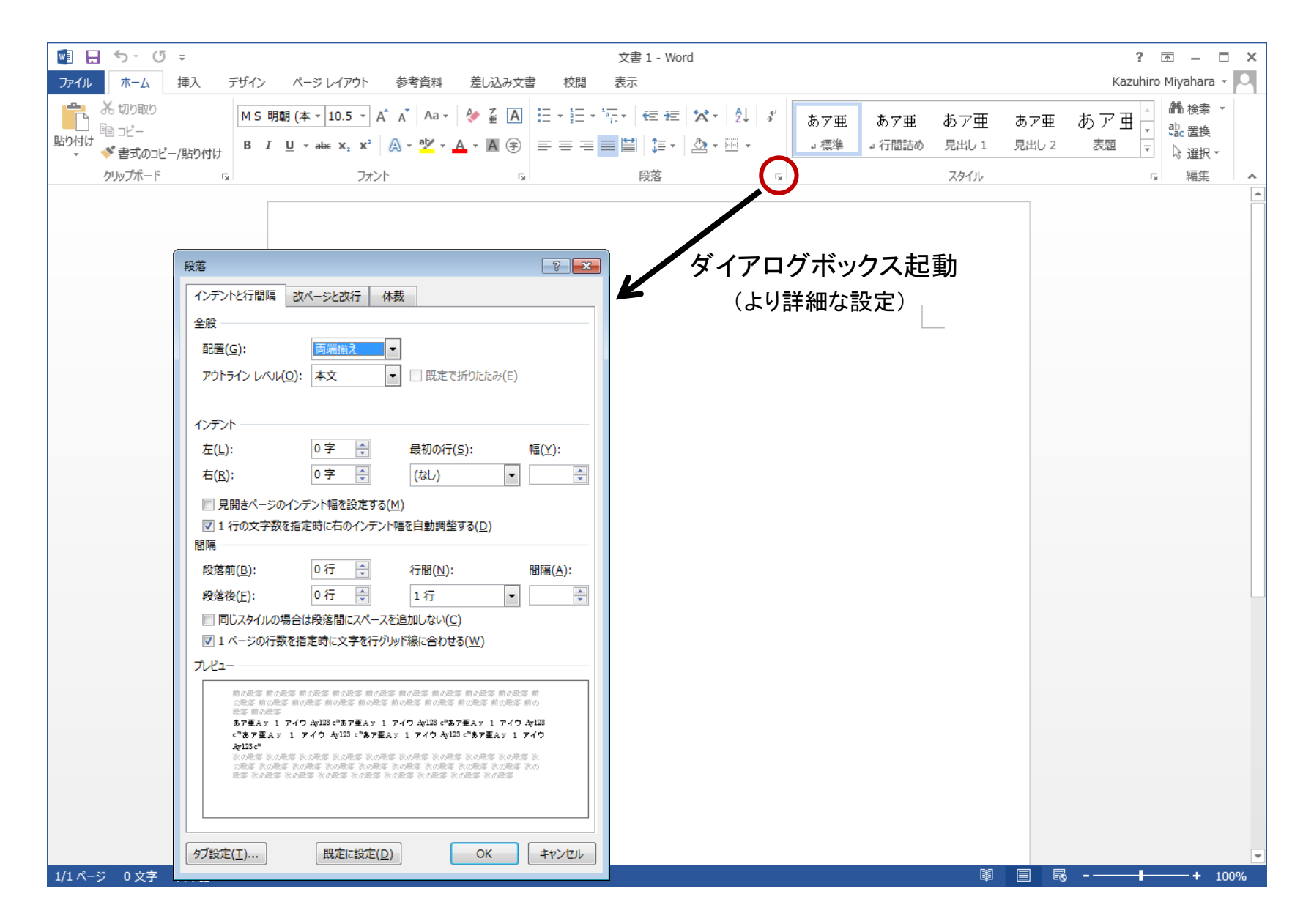

### Word画面

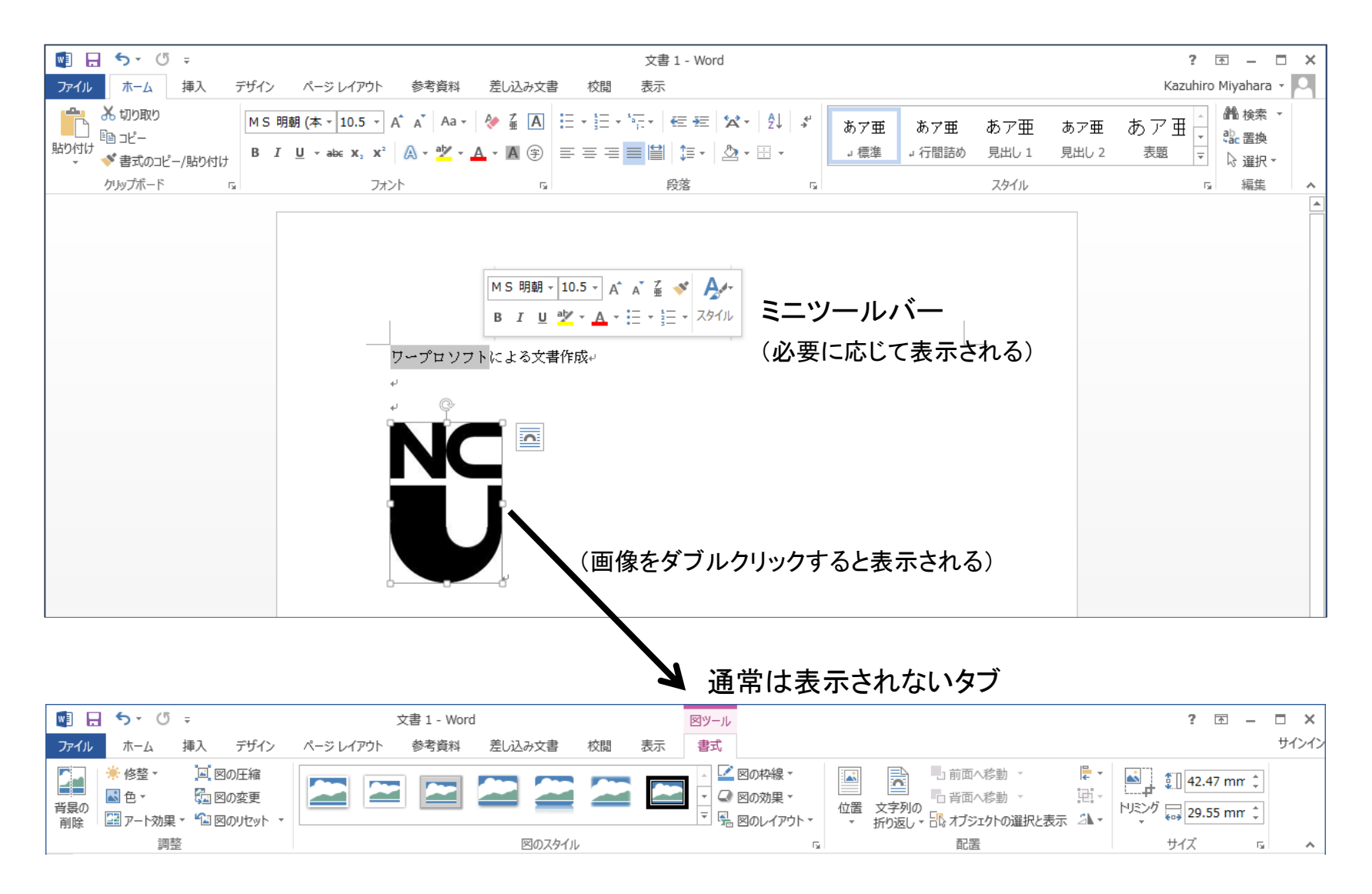

### Word画面

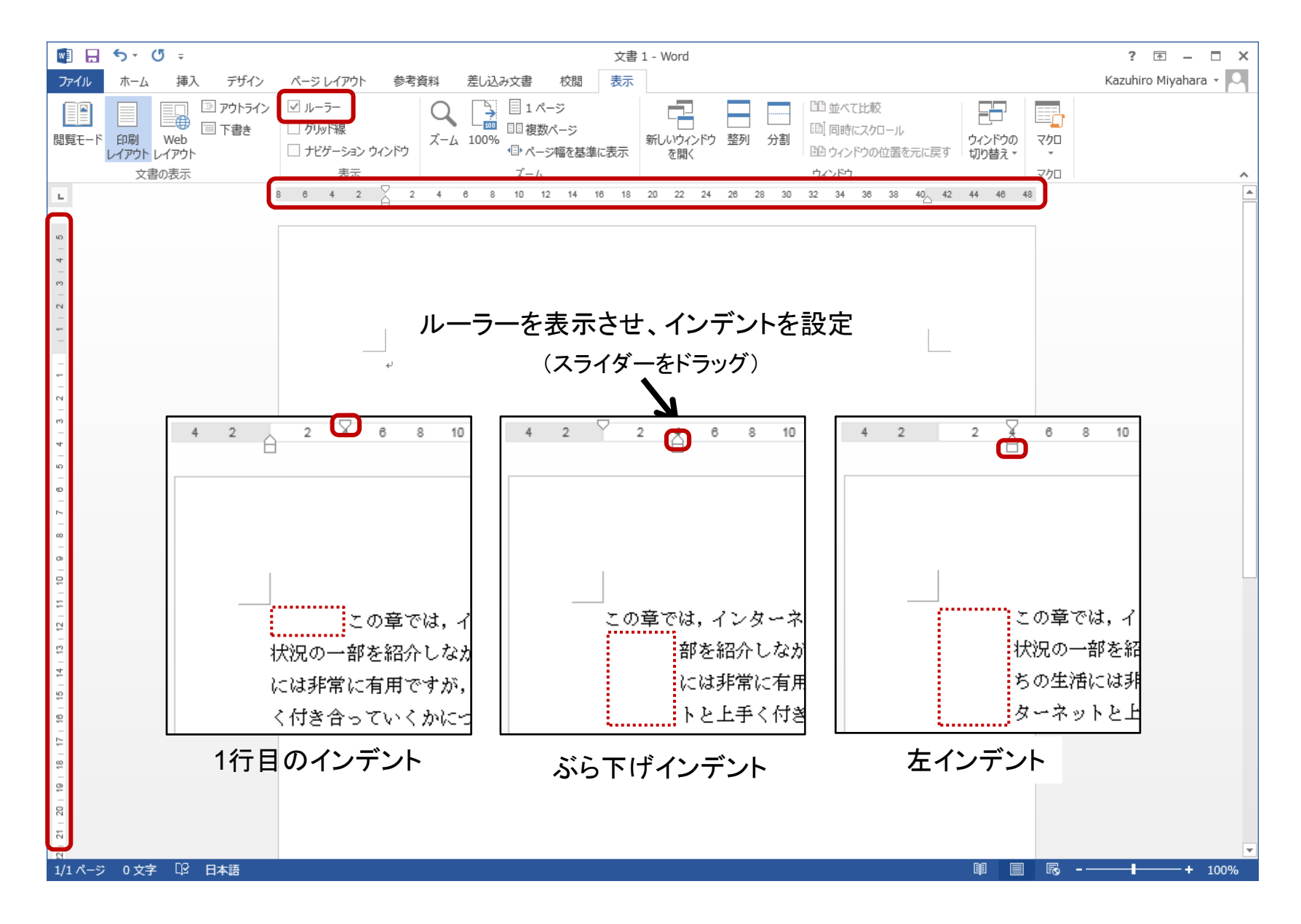

## ファイルの保存

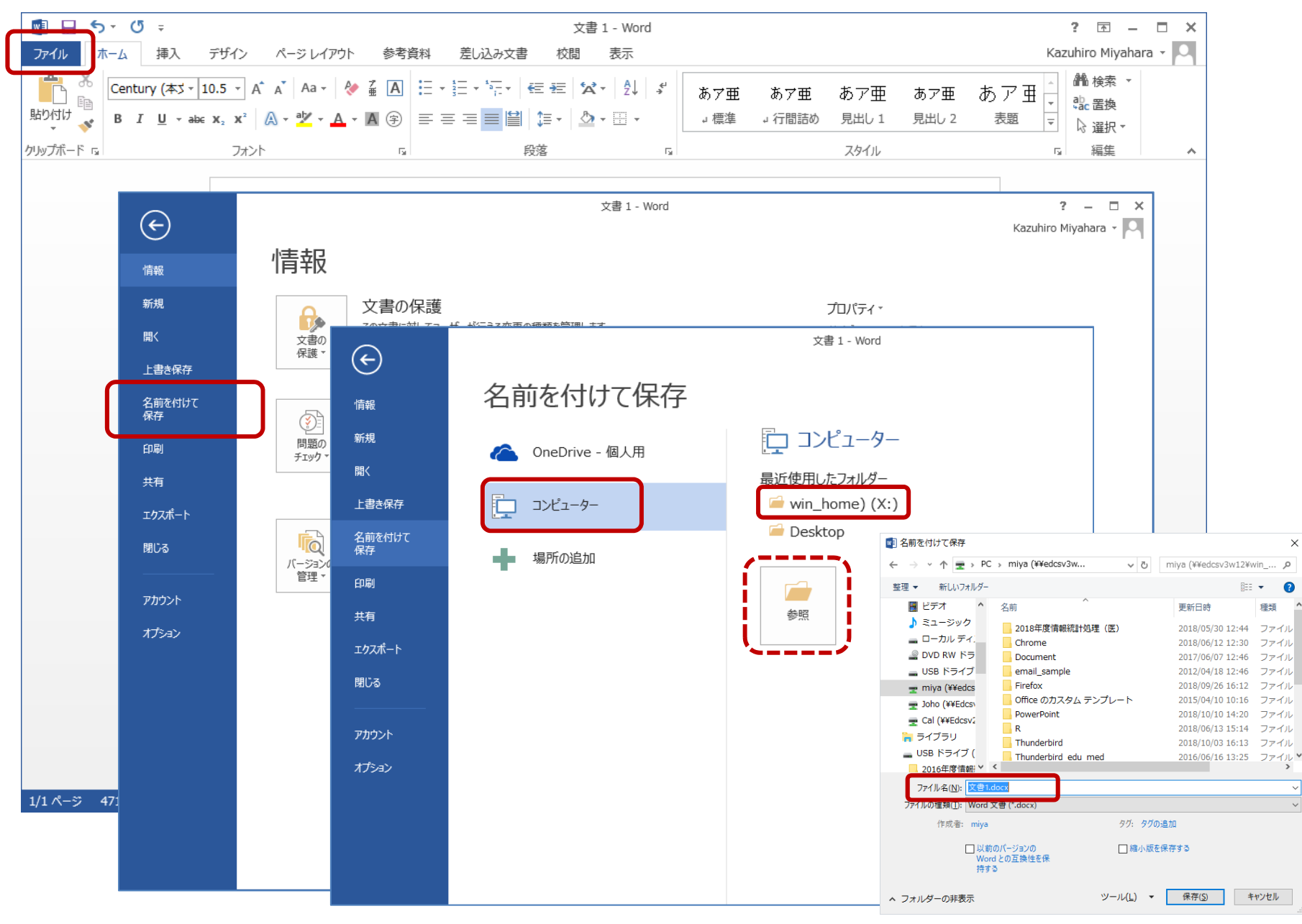

図の配置

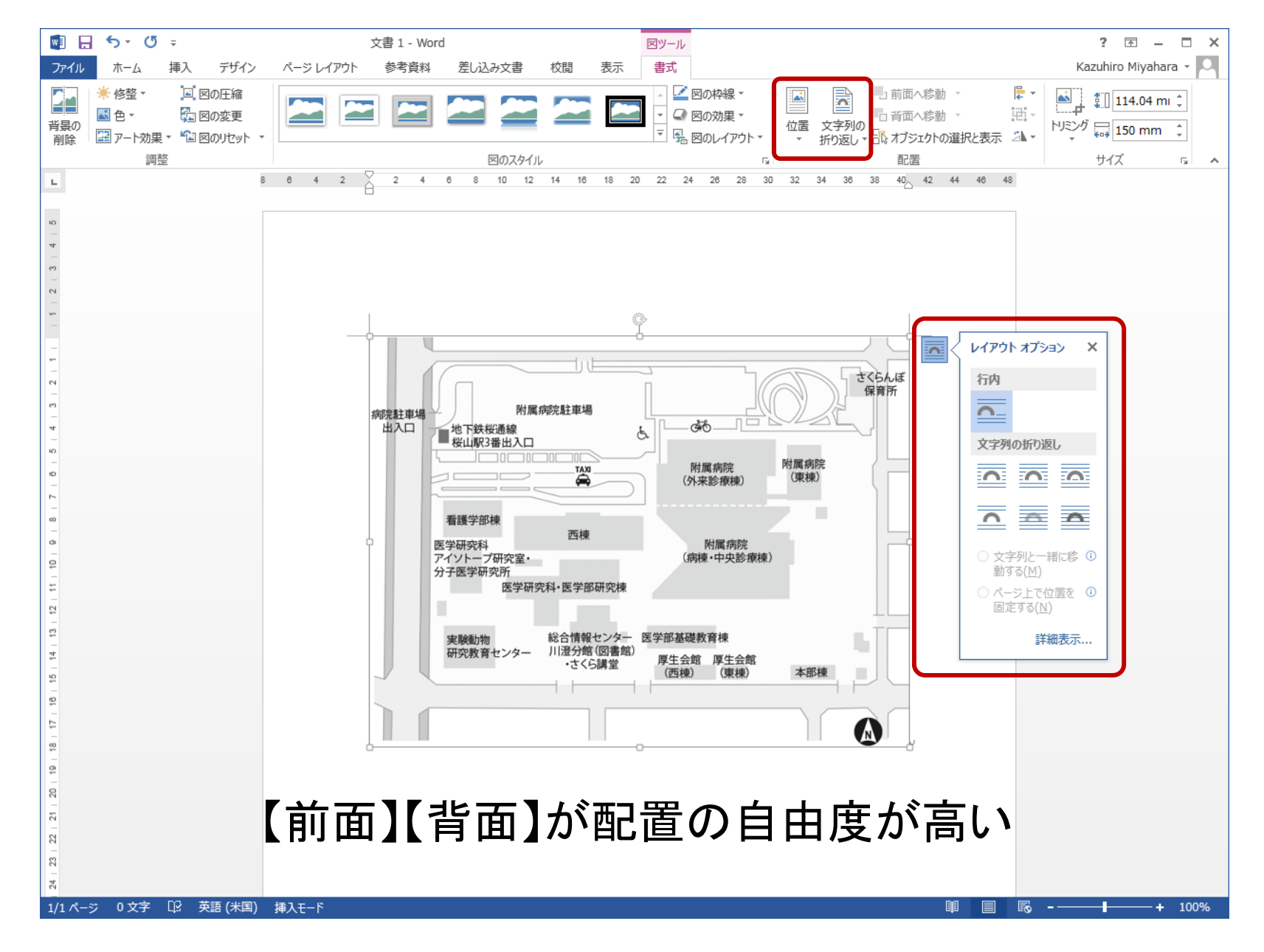

図の配置

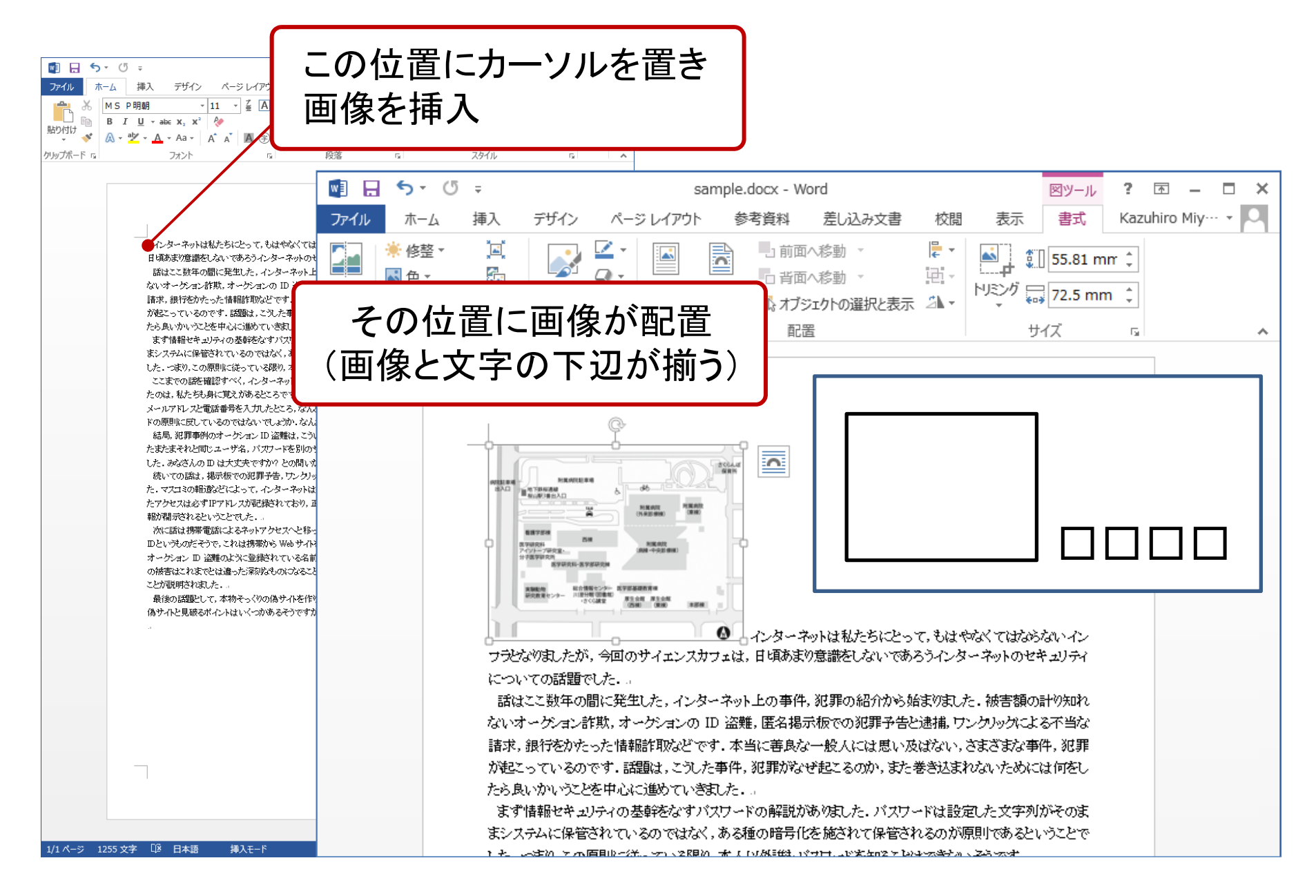

図の配置

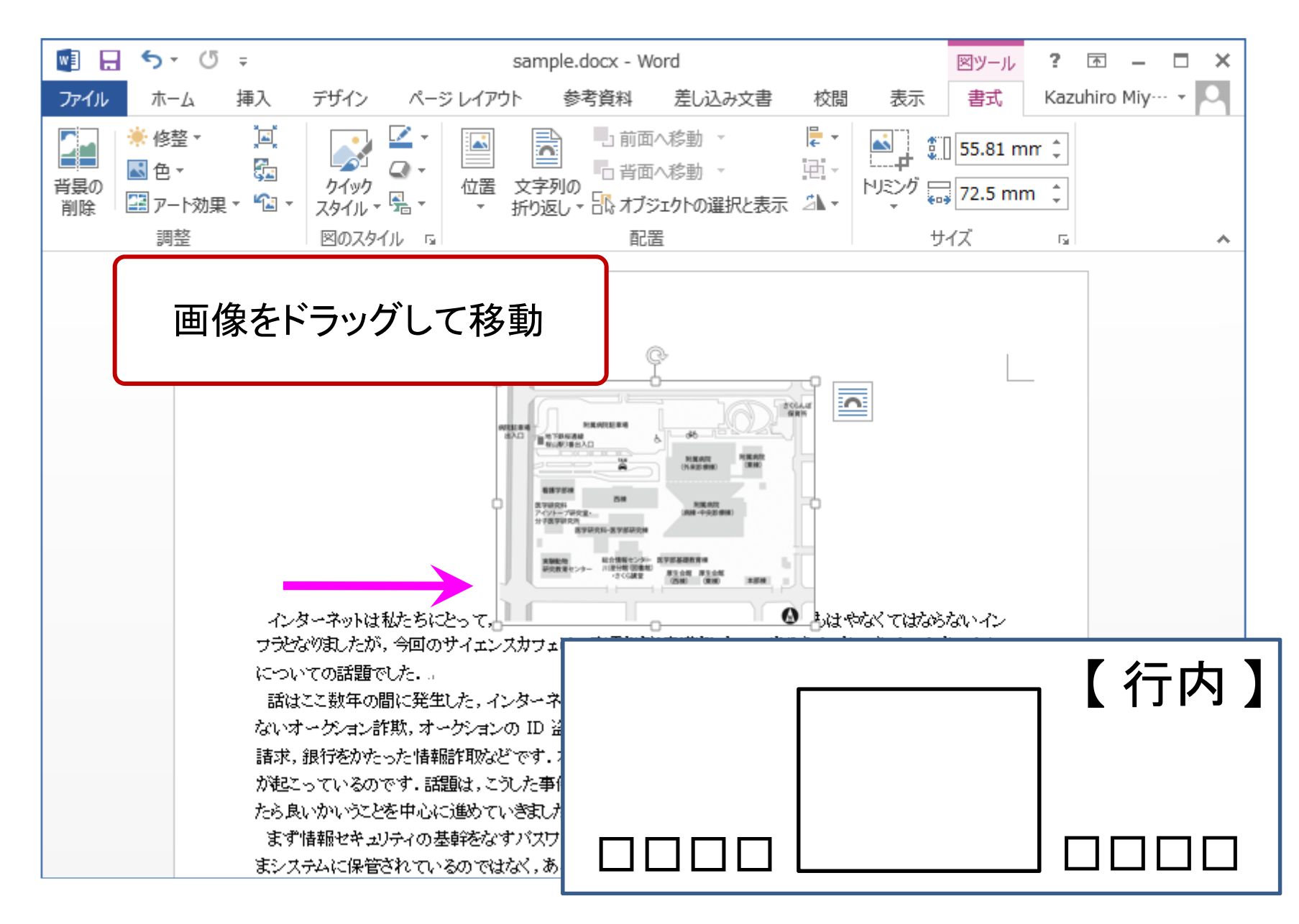

図の配置

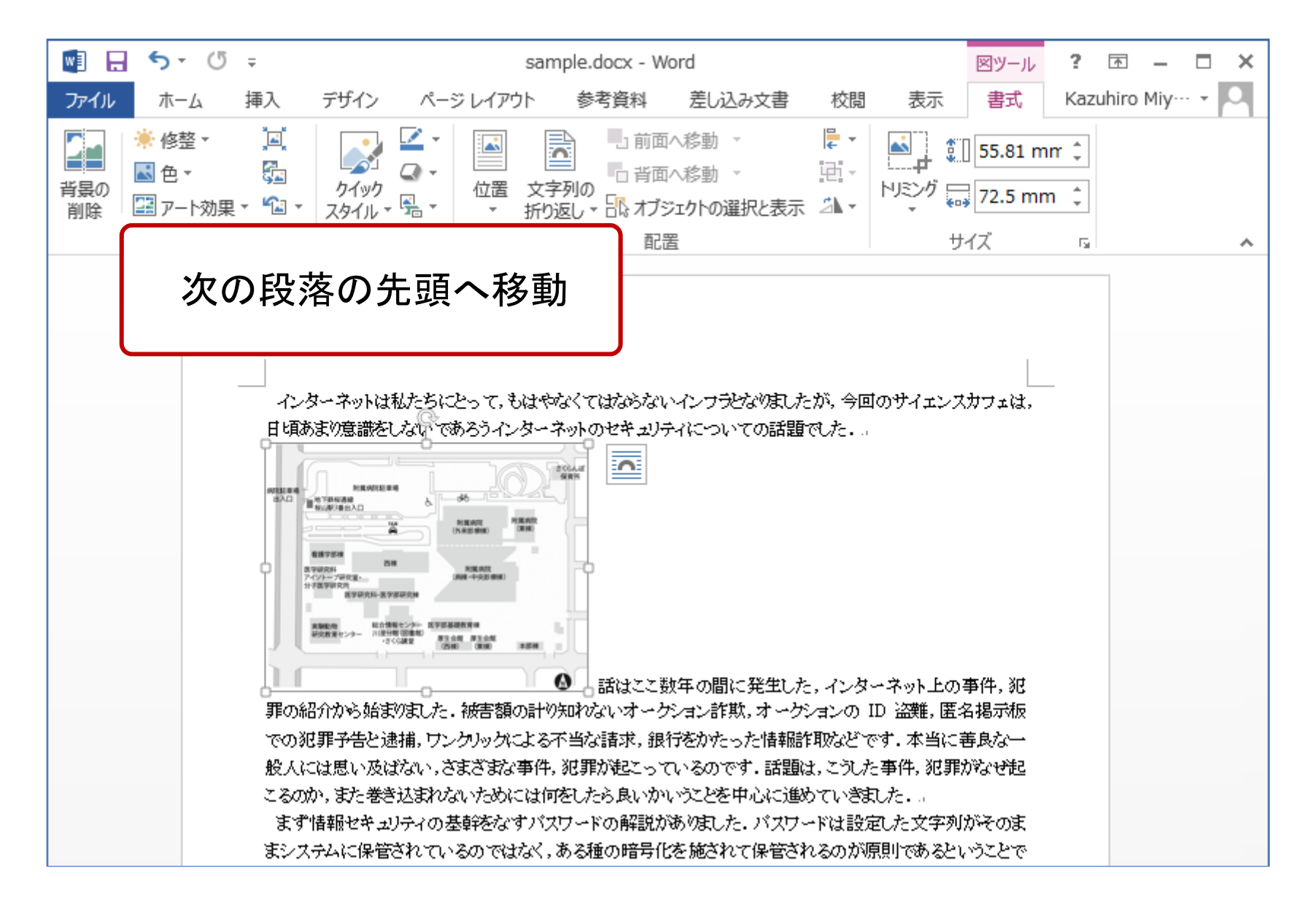

図の配置

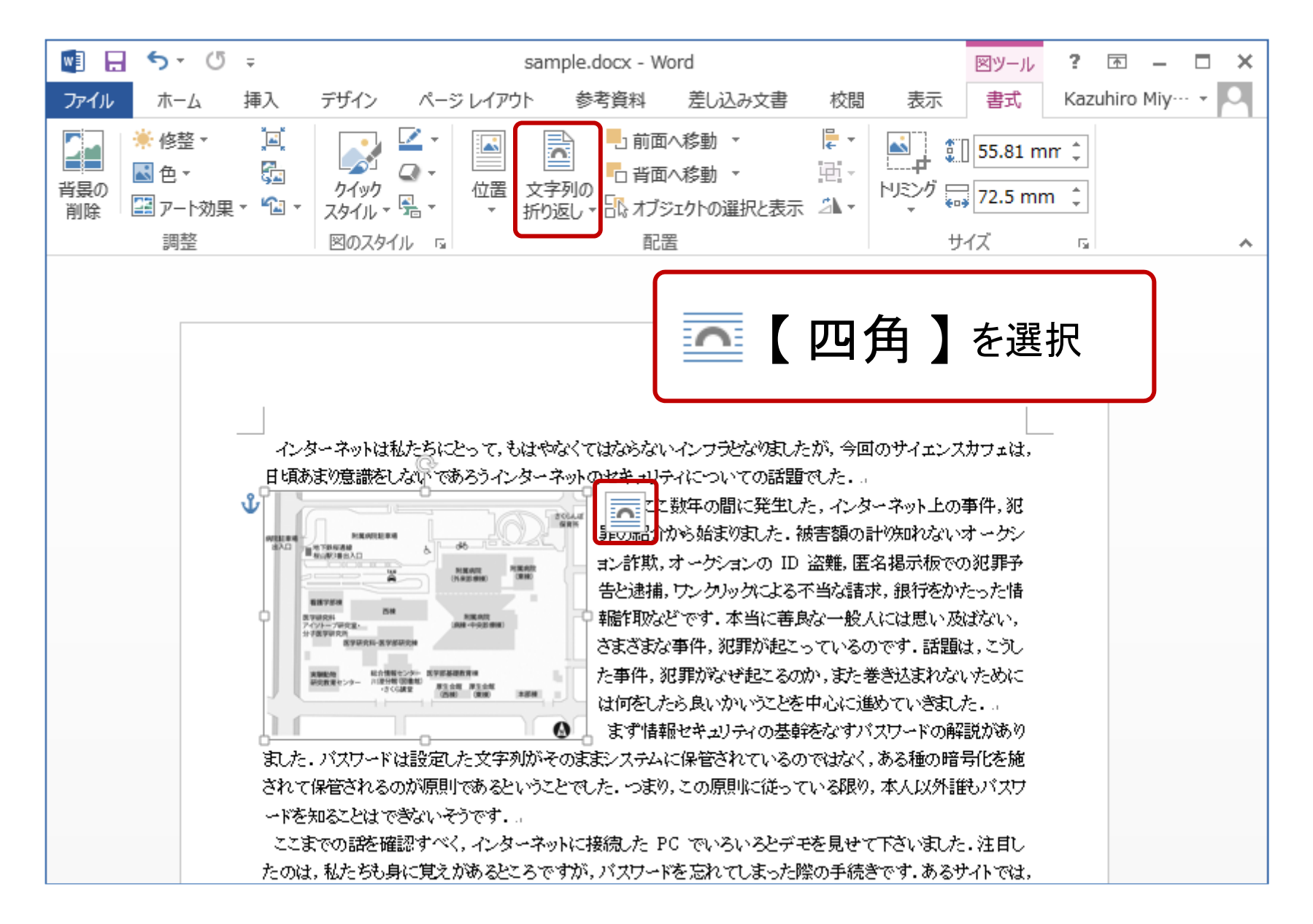

図の配置

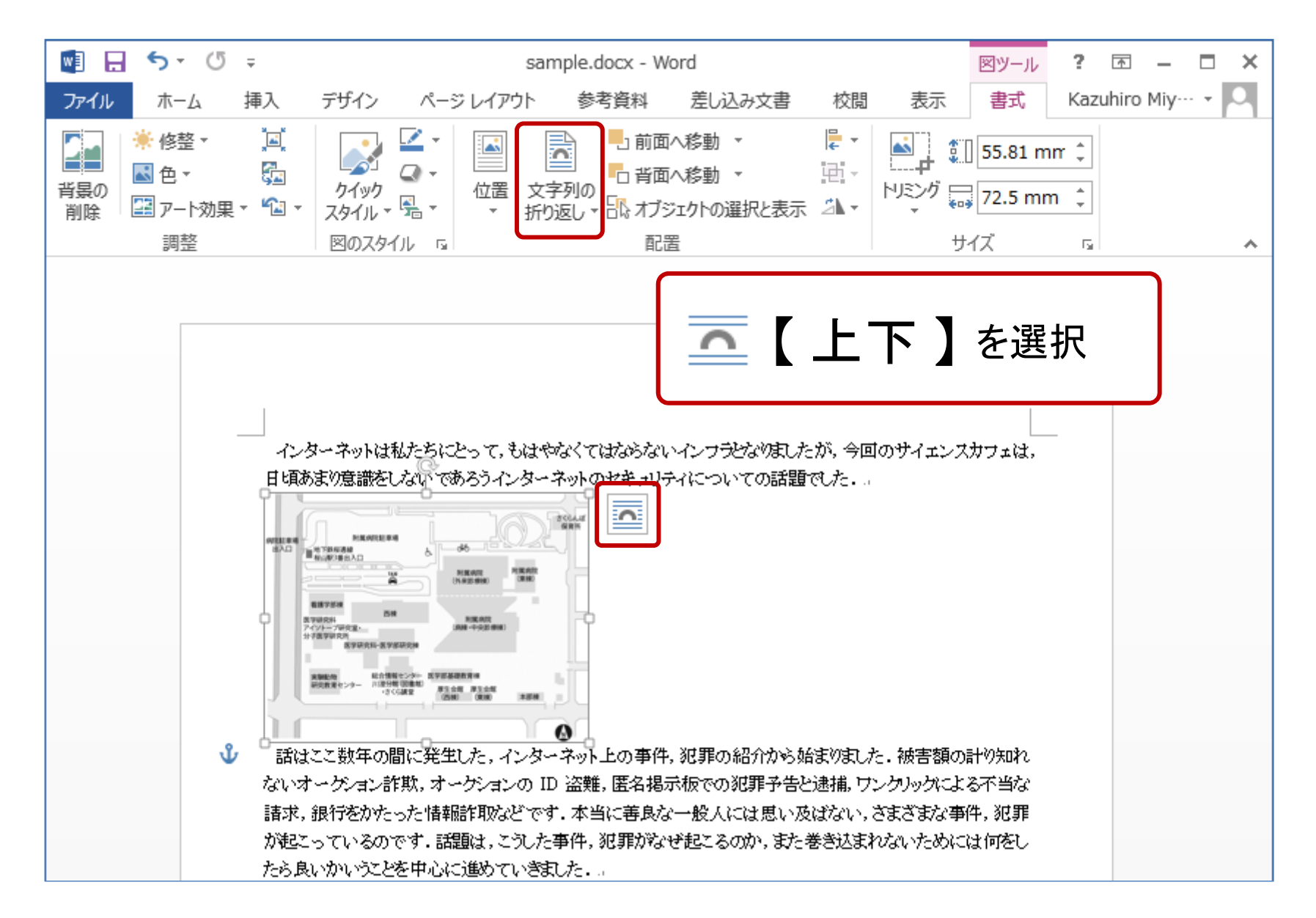

図の配置

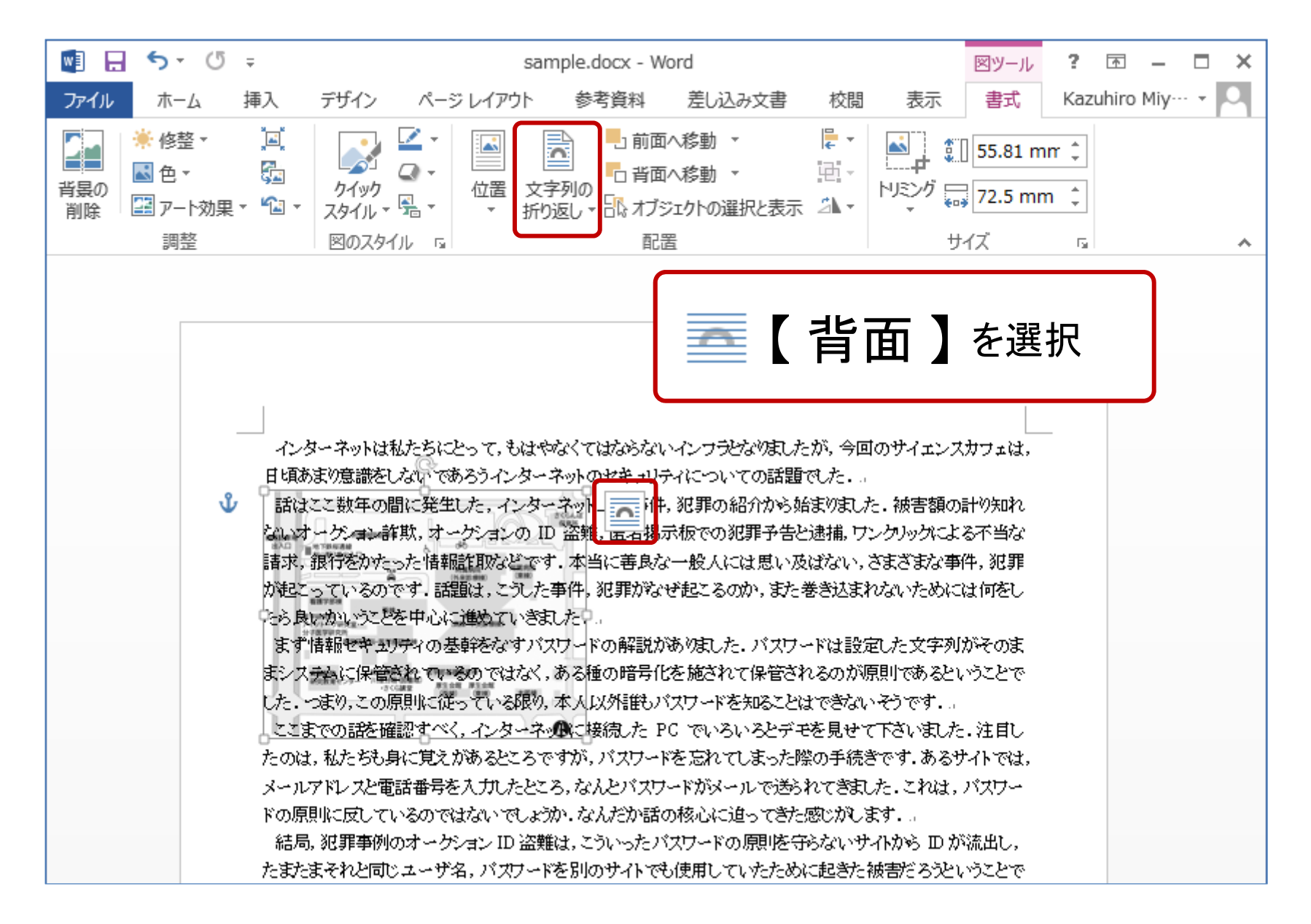

図の配置

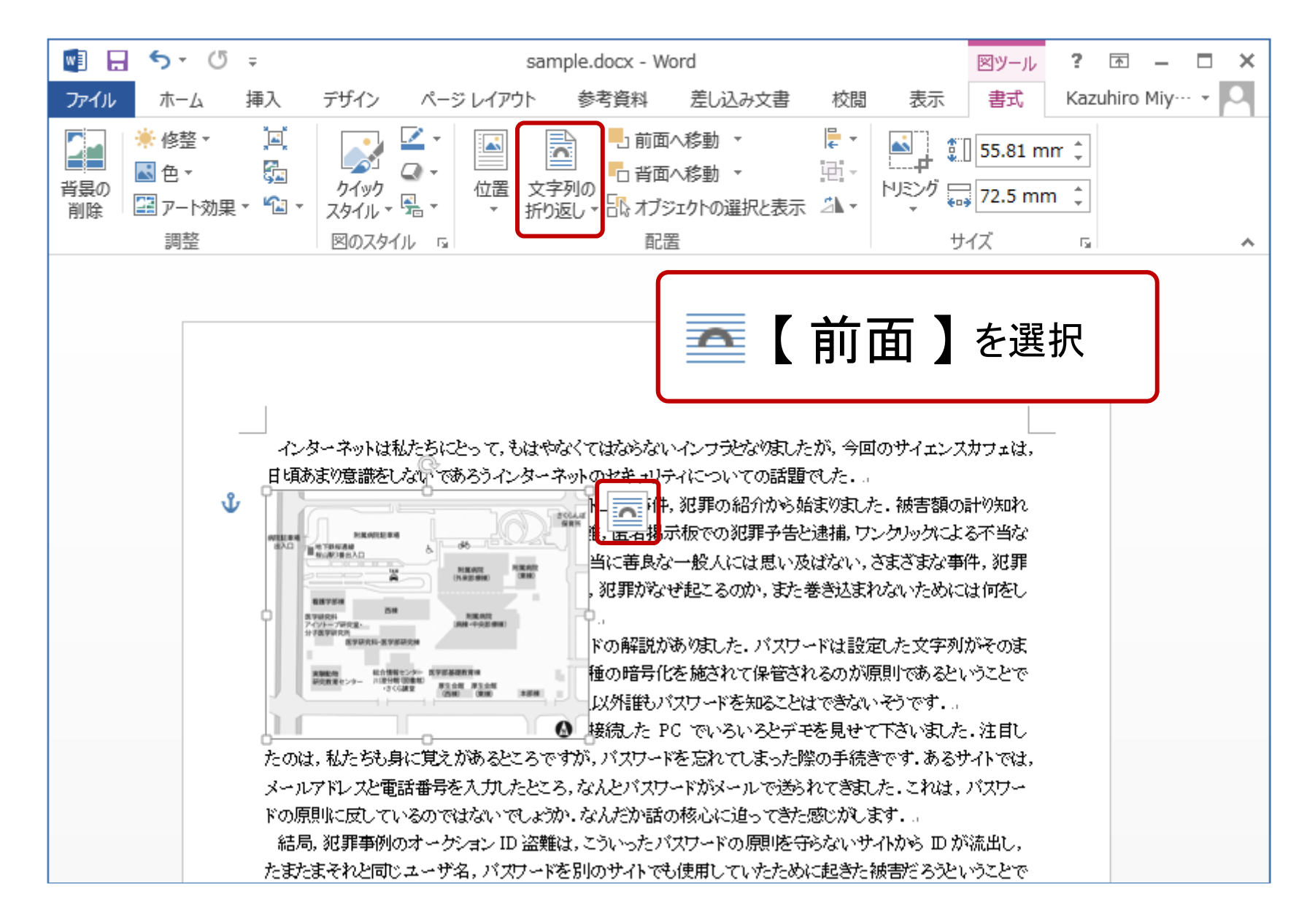